<span id="page-0-0"></span>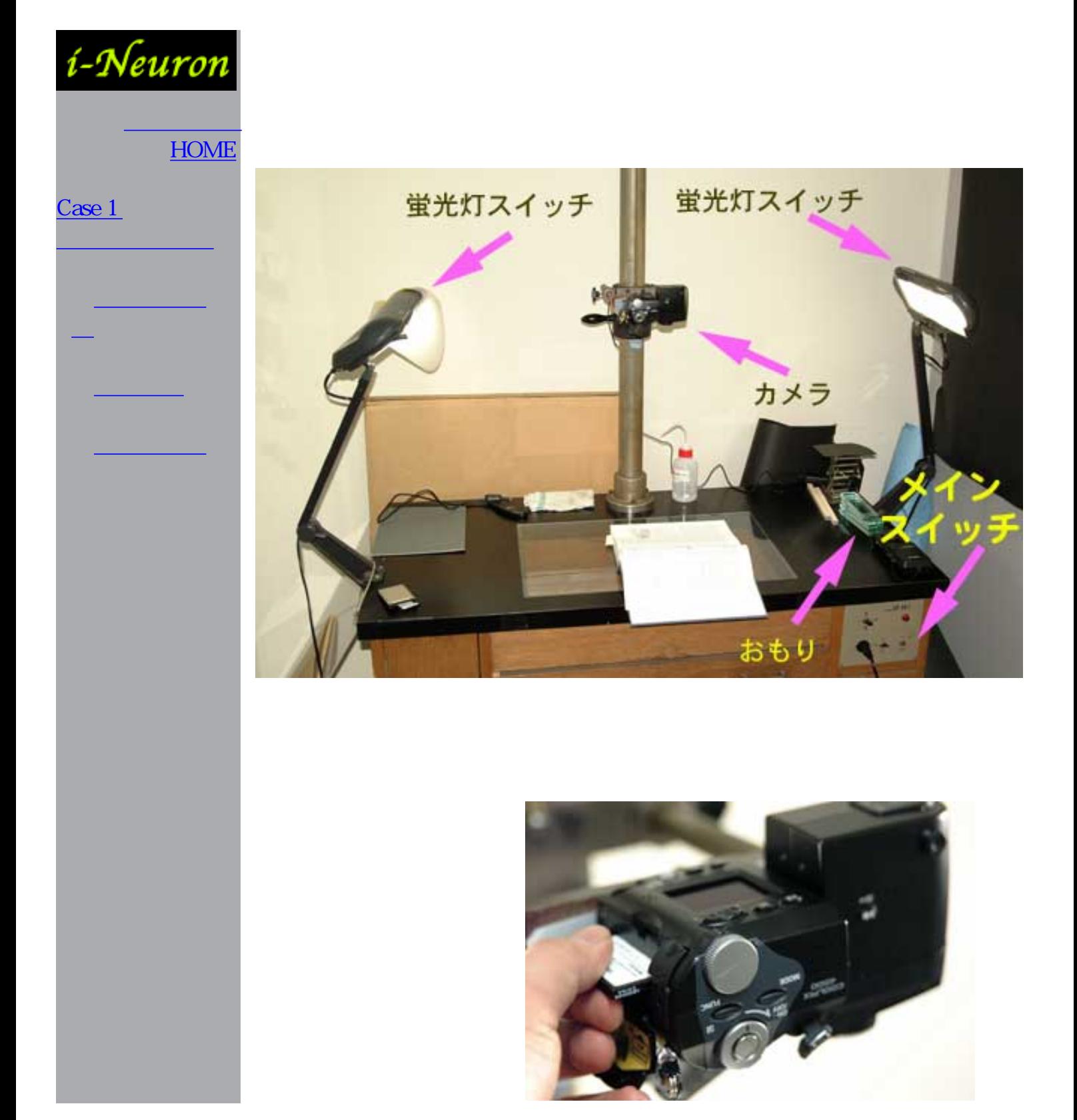

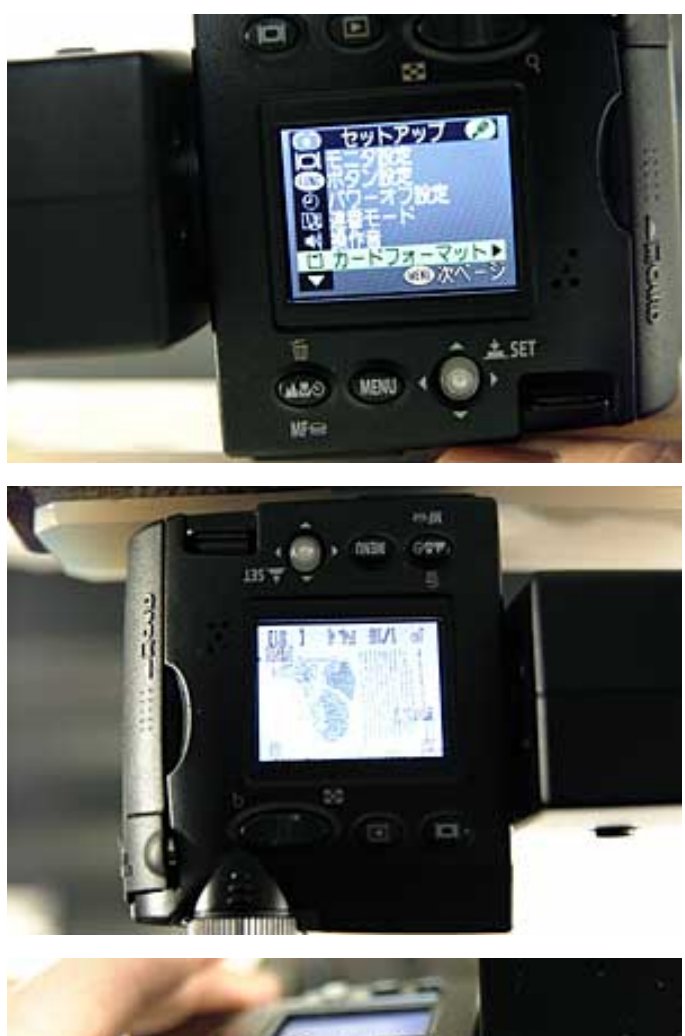

 $\text{Fire} + 1.7$ 

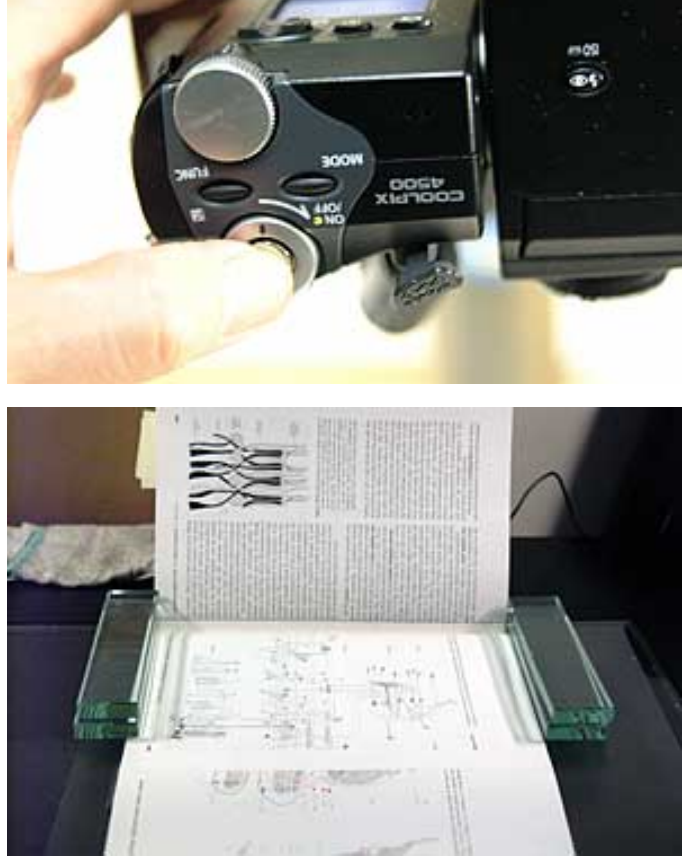

i-Neuron Data Input Manual J

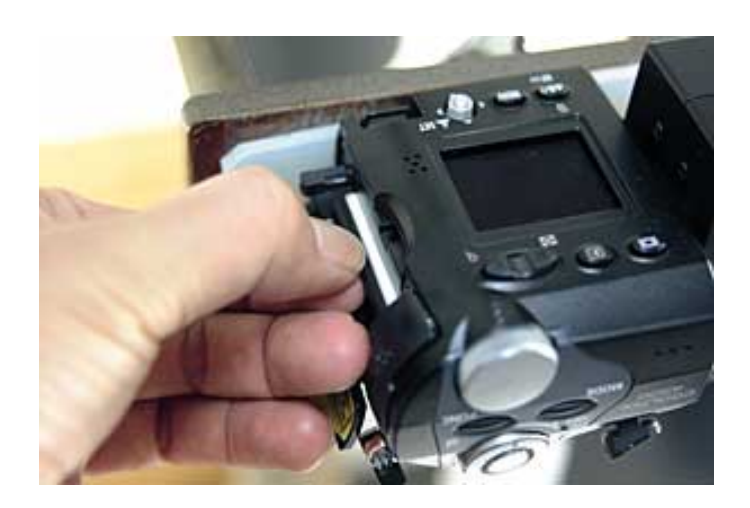

<span id="page-3-0"></span>i-Neuron Data Input Manual J

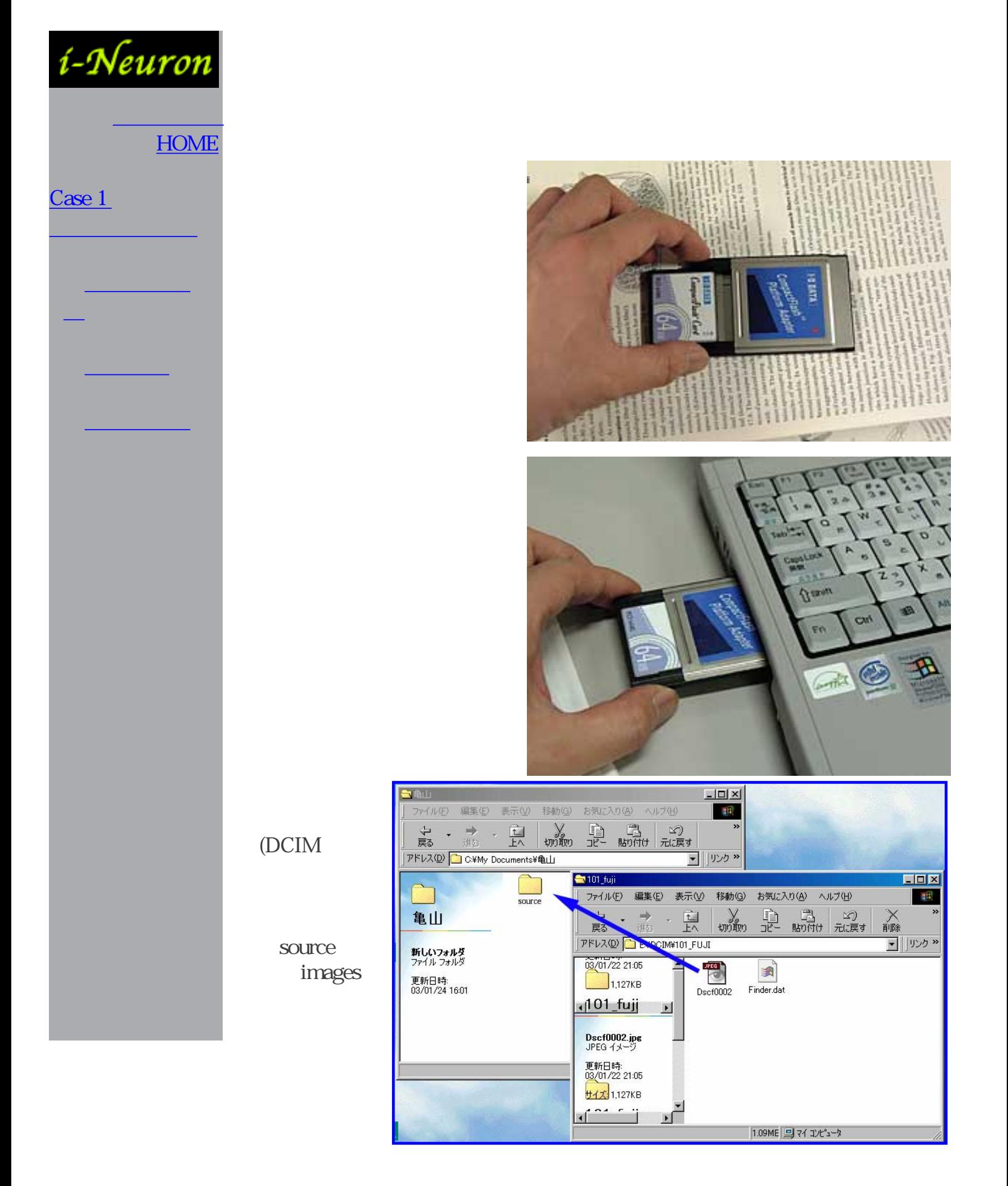

PhotoShop images

PhotoShop

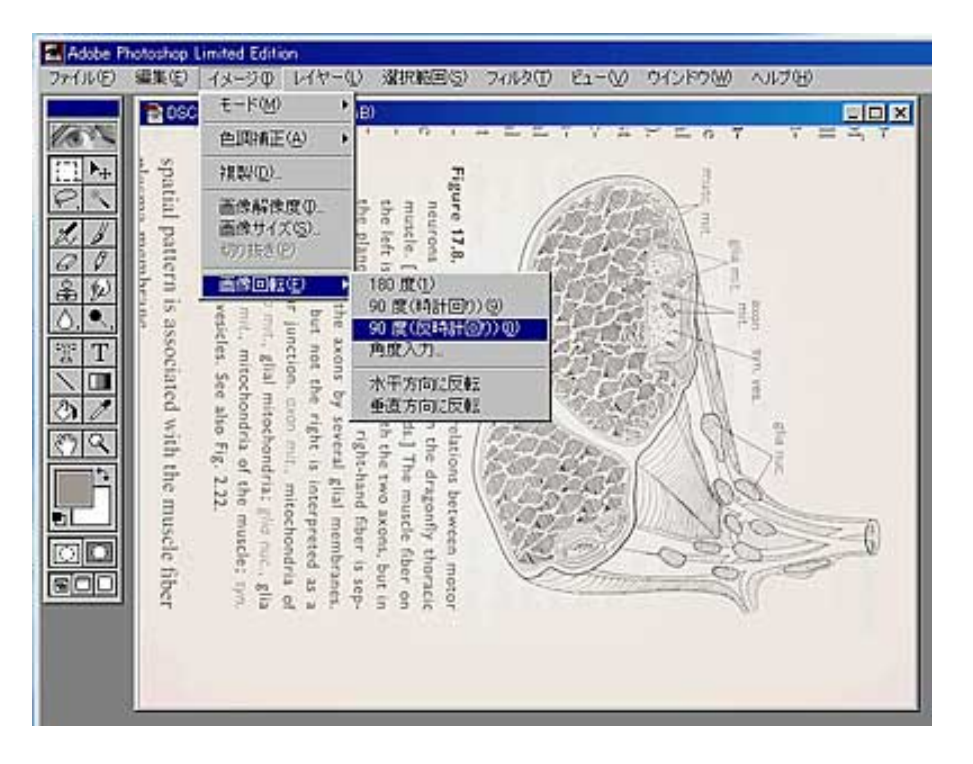

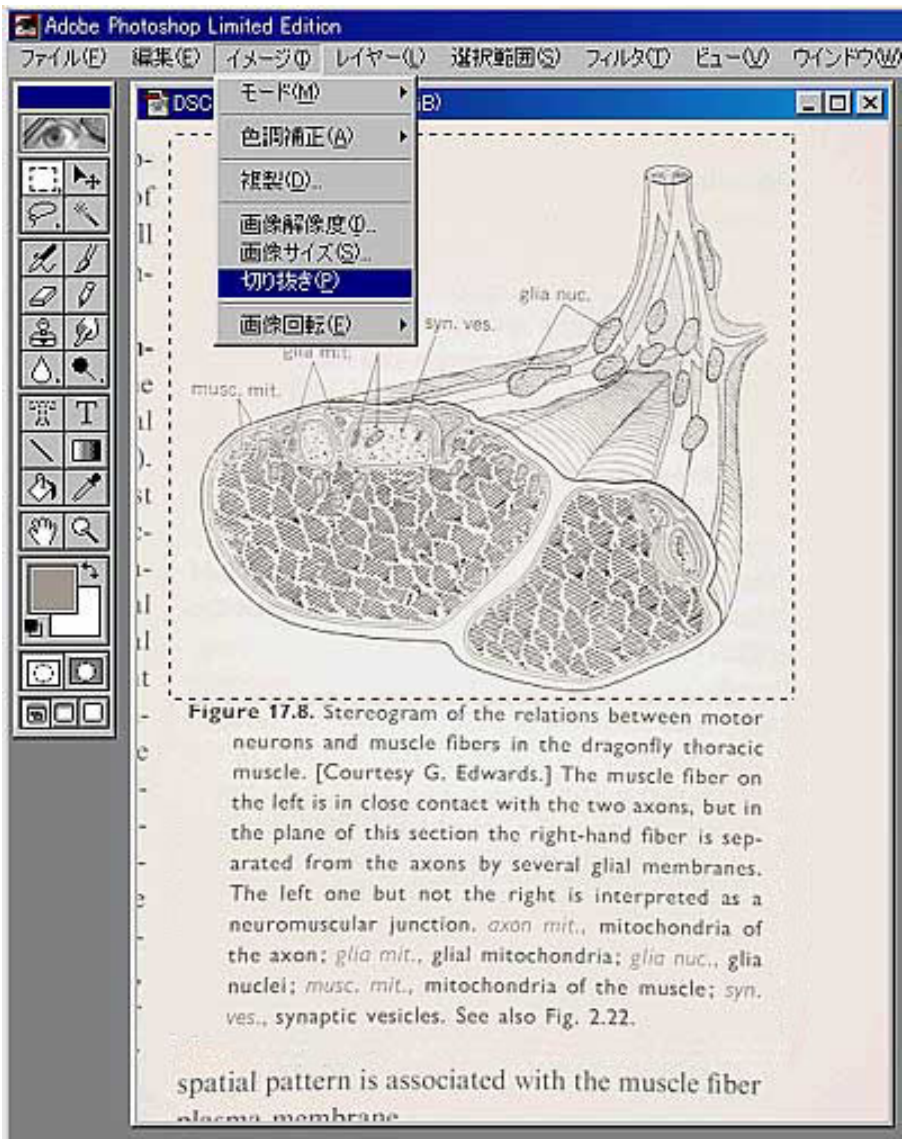

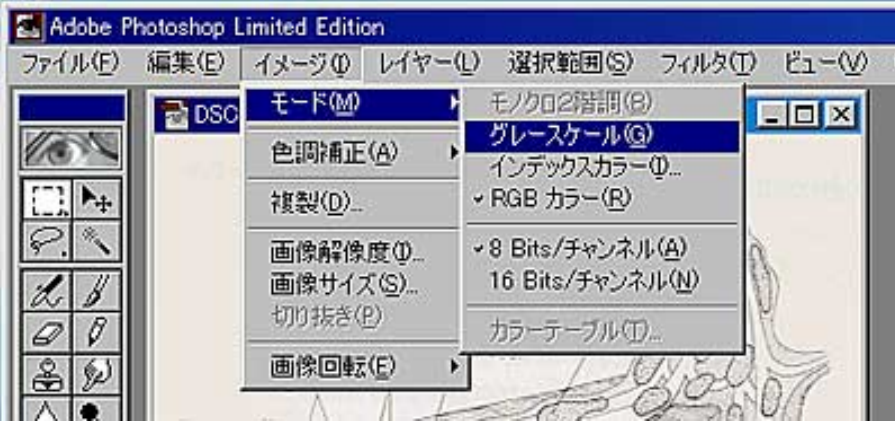

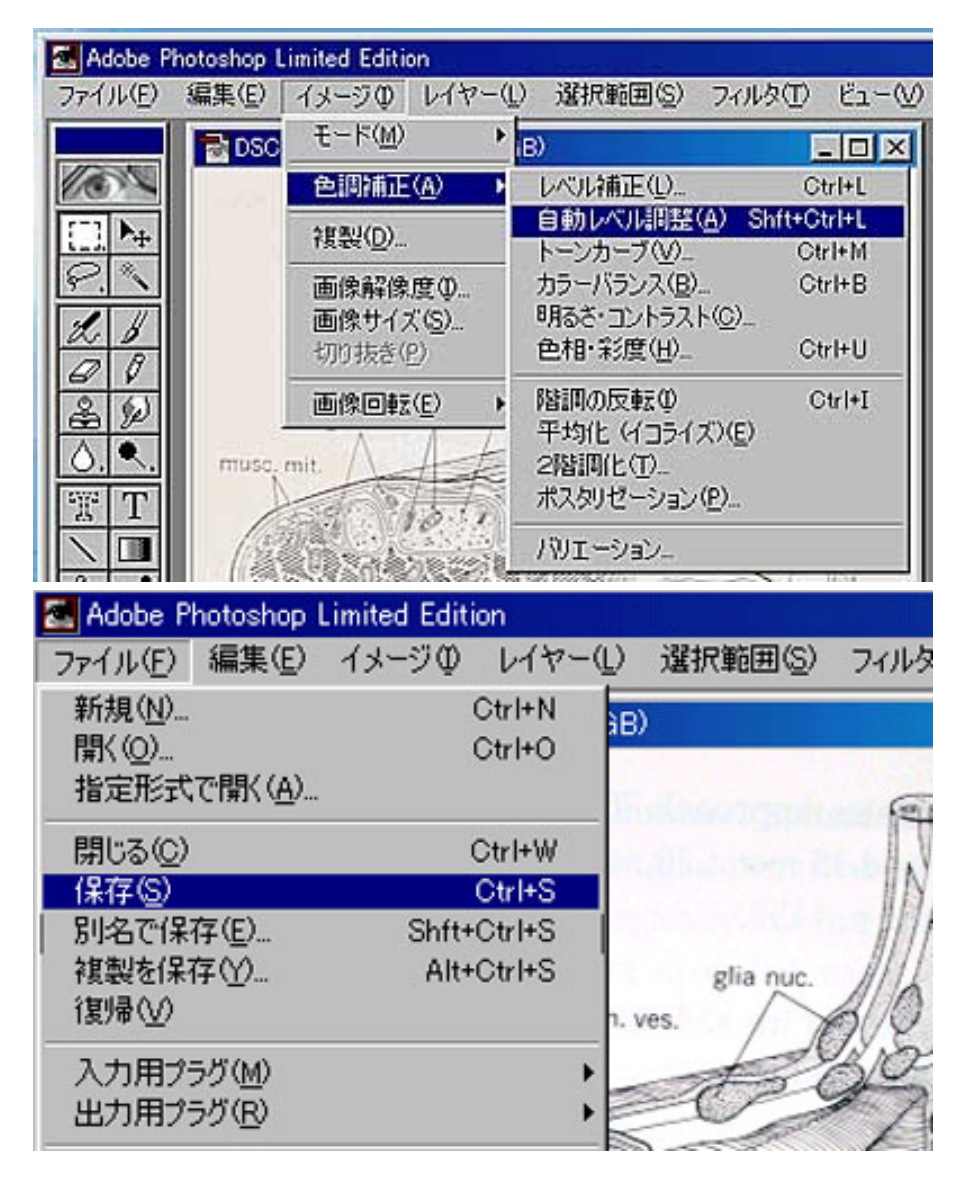

San Disk ATA Flash Disk

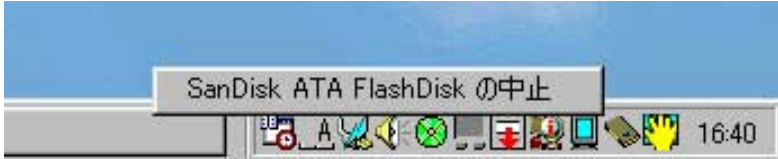

<span id="page-7-0"></span>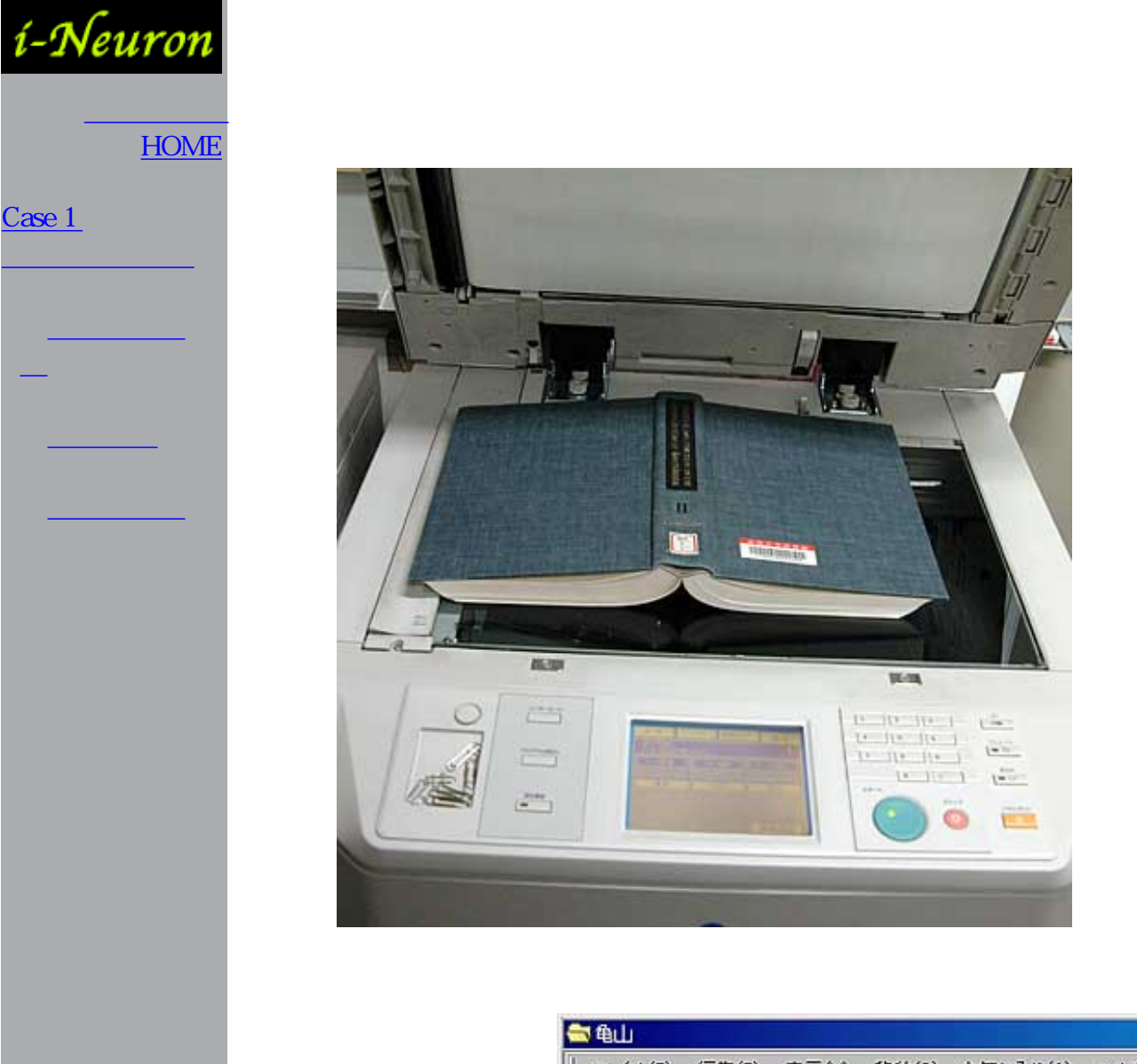

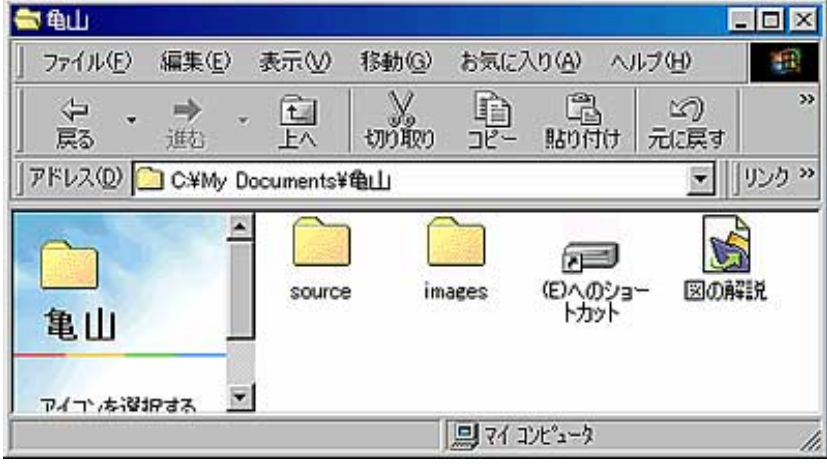

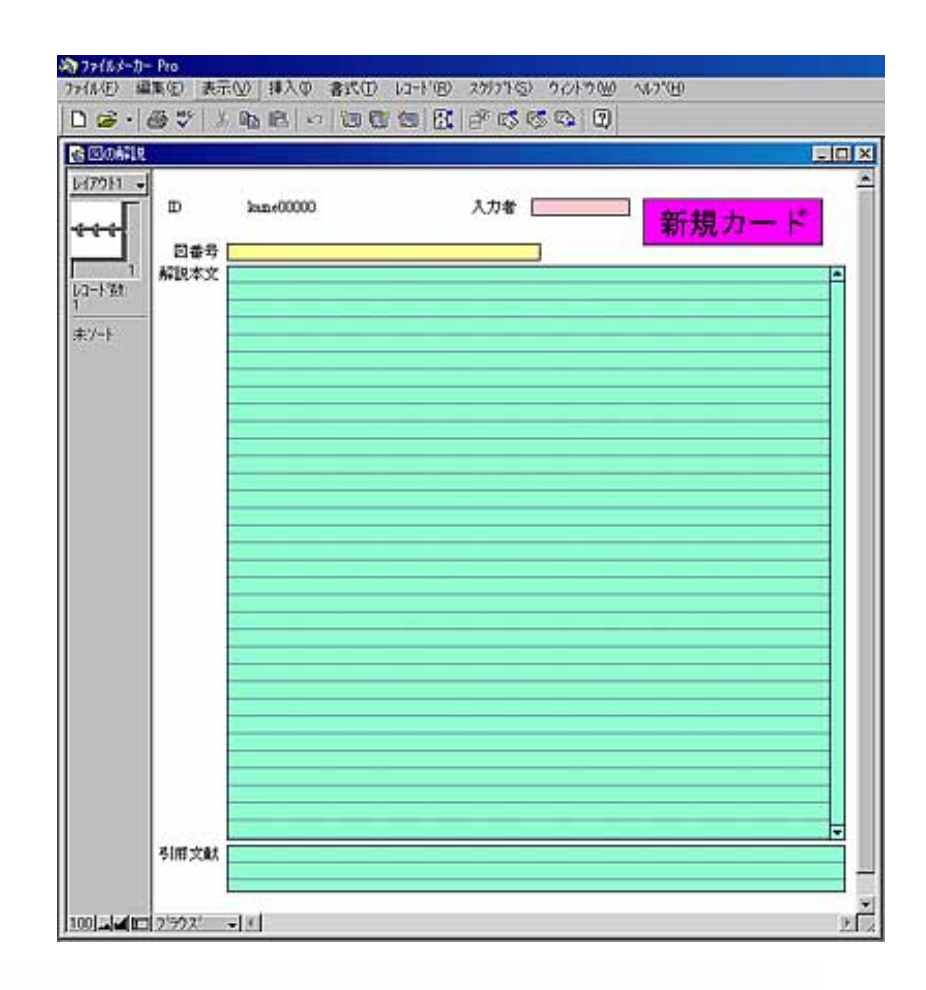

図番号

解説本文

Figure 17.7. A. Single ventral abdominal muscle from 4thstage larva of Rhodnius (Hemiptera), showing nerve supply. B. Transverse nerve giving off branches to the muscle (osmium/ethyl gallate). C. Axons of the transverse nerve, giving off branches to the muscle (methylene blue). Nuclei of nerve-sheath with solid outline, muscle nuclei with dotted outline. Note mitochondria in the axons and nerve sheath, and large, darkly staining elongated inclusions in the nerve sheath. [Wigglesworth, 1959.] See also Fig. 2.22.

引用文献 (「] で囲まれた部分)